# **Learning OpenCV Computer Vision With Python: A Comprehensive Guide**

Welcome to the fascinating world of computer vision, where machines gain the ability to "see" and interpret images and videos. With OpenCV (Open Source Computer Vision Library) and the power of Python, you can unlock a myriad of possibilities in this exciting field.

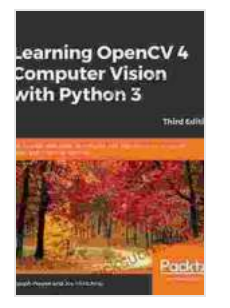

**Learning OpenCV 4 Computer Vision with Python 3: [Get to grips with tools, techniques, and algorithms for](https://lifestyle.nicksucre.com/reads.html?pdf-file=eyJjdCI6ImxlYlwvS0ErME9leFEycUxqQlRpRU9TM0hIY29zZTJSNUp1YWhldHVHZWFiXC93WkJjMDJXdFZ2enNtdzNRXC8rTWo1OHdOMWpXTmE2XC9sM1lFbzFGYlo2bW1sMUxuXC9wM1hFaUFFbVNxUkRoaWpSeWRjR0Z5OUcrR0RkeDd5cFI4Z1ZNOGlYMlJ1T1ArUnNFNjdIaHBvNzhsT1BHekJvdVkrUE1JMjU4cVJmQ3VtZmMrZjR6V05cLzNQTCtCYmFOSjgxaFl6dmtJVnB3aWFwSXg0dGl6RHpld3R0VmZYaXJjbWYrY1EzUEQrWnVsTjU3aUFudHNpVUhWQVJQcThnZnc2dVdpWk1JcGVGbW1qS0d2VHR2VWlPcGV5NVE1WlVWNU9jNjd5RVY1TGJHQThzeHc1TGdCd1VRdFRRYjNwN0t1Y1U1IiwiaXYiOiIyMjY4NTYzYTQ3YTllNzIwYzYwN2MzNTMzODQ5NTJlMCIsInMiOiJkNjU1NTk5Y2UwZjkzZjI2In0%3D) computer vision and machine learning, 3rd Edition**

by Joseph Howse

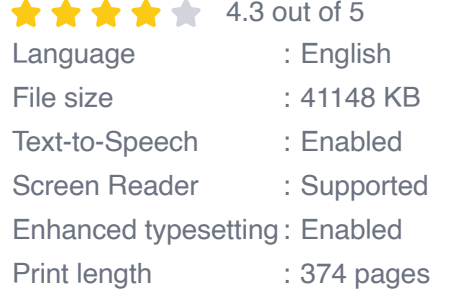

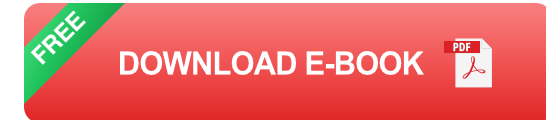

In this comprehensive guide, we will dive deep into OpenCV and Python, providing you with the essential knowledge and practical skills to master computer vision. We will explore image processing, video processing, object detection, facial recognition, and more, empowering you to tackle real-world problems and create innovative applications.

### **Getting Started with OpenCV and Python**

Before embarking on our computer vision journey, let's ensure you have the necessary tools at your disposal. Here's a step-by-step guide to get you up and running:

- 1. **Install Python:** Visit the official Python website to download and install the latest version of Python.
- 2. **Install OpenCV:** Open a terminal or command prompt and type the following command: **pip install opencv-python**
- 3. **Create a Python script:** Create a new file with a **.py** extension (e.g., **opencv\_intro.py** ) and open it with your preferred text editor.

### **Basic Image Processing with OpenCV**

Let's start by exploring the fundamentals of image processing with OpenCV. We will cover essential operations such as image reading, displaying, converting, and basic image manipulation.

```
import cv2 # Read an image image = cv2.imread("image.jpg") # Display the
```
### **Advanced Image Processing Techniques**

Now that you have a grasp of the basics, let's delve into more advanced image processing techniques. We will explore filtering, edge detection, image segmentation, and more.

```
import cv2 # Read an image image = cv2imread('image.jpg") # Apply a Gau
```
## **Video Processing with OpenCV**

OpenCV also empowers you to process videos. We will learn how to read, write, and manipulate videos, including frame extraction, background subtraction, and motion detection.

import cv2 # Open a video file video = cv2.VideoCapture("video.mp4") # R

#### **Object Detection with OpenCV**

One of the most exciting applications of computer vision is object detection. We will explore how to detect objects in images and videos using OpenCV and pre-trained models.

import  $cv2$  # Load a pre-trained object detection model model =  $cv2.dnn.r$ 

#### **Facial Recognition with OpenCV**

OpenCV also enables you to tackle facial recognition tasks. We will learn how to detect faces, identify facial landmarks, and recognize individuals using face embeddings.

import  $cv2$  import face\_recognition  $#$  Load the image image =  $cv2.$ imread(

Congratulations on completing this comprehensive guide to learning OpenCV computer vision with Python! We covered a wide range of topics, from basic image processing to advanced techniques like object detection and facial recognition.

Now, it's time for you to explore the exciting world of computer vision and create your own innovative applications. Remember, practice makes

perfect, so keep experimenting with OpenCV and Python, and you will be amazed at the possibilities you can unlock.

Thank you for reading, and happy coding!

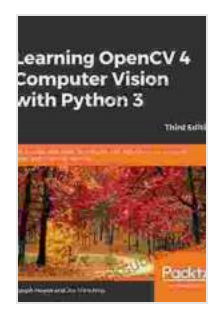

**Learning OpenCV 4 Computer Vision with Python 3: [Get to grips with tools, techniques, and algorithms for](https://lifestyle.nicksucre.com/reads.html?pdf-file=eyJjdCI6ImxlYlwvS0ErME9leFEycUxqQlRpRU9TM0hIY29zZTJSNUp1YWhldHVHZWFiXC93WkJjMDJXdFZ2enNtdzNRXC8rTWo1OHdOMWpXTmE2XC9sM1lFbzFGYlo2bW1sMUxuXC9wM1hFaUFFbVNxUkRoaWpSeWRjR0Z5OUcrR0RkeDd5cFI4Z1ZNOGlYMlJ1T1ArUnNFNjdIaHBvNzhsT1BHekJvdVkrUE1JMjU4cVJmQ3VtZmMrZjR6V05cLzNQTCtCYmFOSjgxaFl6dmtJVnB3aWFwSXg0dGl6RHpld3R0VmZYaXJjbWYrY1EzUEQrWnVsTjU3aUFudHNpVUhWQVJQcThnZnc2dVdpWk1JcGVGbW1qS0d2VHR2VWlPcGV5NVE1WlVWNU9jNjd5RVY1TGJHQThzeHc1TGdCd1VRdFRRYjNwN0t1Y1U1IiwiaXYiOiIyMjY4NTYzYTQ3YTllNzIwYzYwN2MzNTMzODQ5NTJlMCIsInMiOiJkNjU1NTk5Y2UwZjkzZjI2In0%3D) computer vision and machine learning, 3rd Edition**

by Joseph Howse

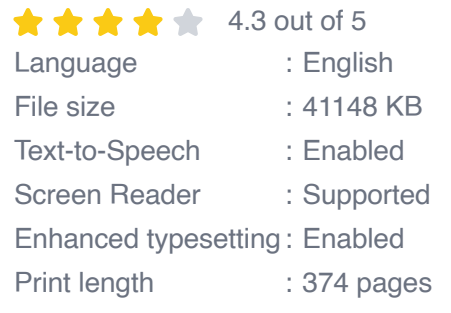

**[FREE](https://lifestyle.nicksucre.com/reads.html?pdf-file=eyJjdCI6IlhWY0xjT2YzU000cHJEMEY3elZzaE01RTJLNHBJTDlaWWtKaHNPeEZcL0F6SFBXVkxLd3pPWm5qNk9BSnpBVGJzdnZsMVozekFlbUlMOGtrUlNrbFVhQytFUUlOelQxUmIwaXhTM3dTamJuaEU1WlFLMWtCS2ZFTHZhRGpMNHVsWGtRQmZWekFpbkFMb2lEVWlHZVpZR2VYVlhpSlZYTzl1UmM2NTJaQVJFOXIyYTZjOHZKbTFNbzJUYytKZUVJekx0ZDRkVjdqSnprVnFWa1NaZ2xpNHl1VElzbkg2eVJSWlIwcVlxTWRURFg0SitKeDloMGxOUk9MU1NXWGo5OXBPTmllVUtuYkhZa28wcmdub21aVlltVVZkRlB4bTQrREN2eitrMkpUU2tRNUFZb3dxQXBIK015M1VhUkNVUTcrciIsIml2IjoiZGQ5ZTkyYzM5MTRhZmY5MWIxN2IyMTg4NjY5NDJlZjgiLCJzIjoiNzk1ZTNkYWIxYzFmNGY5YSJ9)DOWNLOAD E-BOOK** 

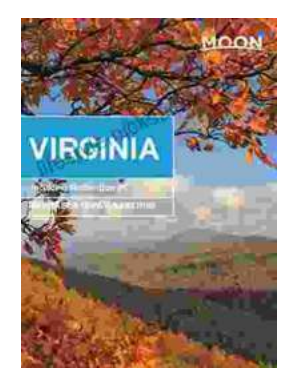

# **[Unveiling the Hidden Gem: Moon, Virginia - A](https://lifestyle.nicksucre.com/book/Unveiling%20the%20Hidden%20Gem%20Moon%20Virginia%20A%20Washington%20DC%20Travel%20Guide.pdf) Washington DC Travel Guide**

Nestled within the picturesque Loudoun Valley, just a stone's throw from the bustling metropolis of Washington DC, lies a charming town called Moon, Virginia....

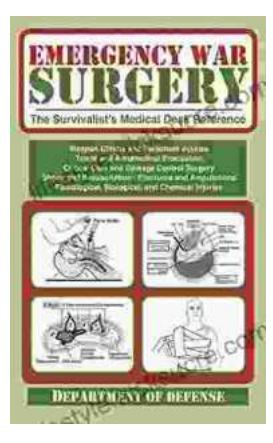

# **[The Ultimate Survivalist's Medical Guide: A](https://lifestyle.nicksucre.com/book/The%20Ultimate%20Survivalists%20Medical%20Guide%20A%20Comprehensive%20Review%20of%20The%20Survivalist%20Medical%20Desk%20Reference.pdf) Comprehensive Review of The Survivalist Medical Desk Reference**

In the realm of survivalism, medical knowledge stands as a paramount skill. The ability to diagnose and treat injuries and illnesses in remote or...